## Advance Features Of Microsoft Word 2013

## Chapter - 3

## Worksheet - 1

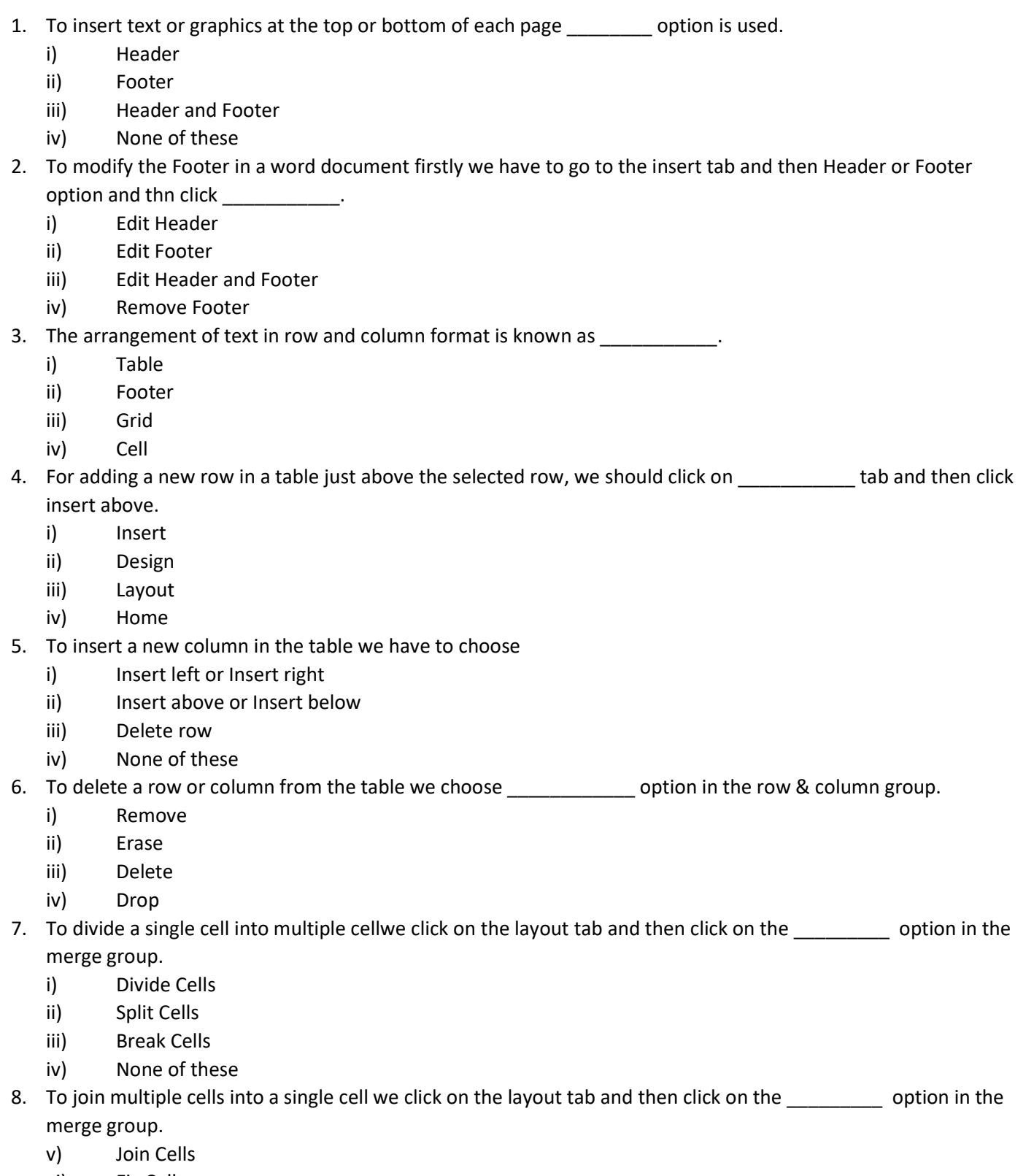

- vi) Fix Cells
- vii) Merge Cells
- viii) None of these
- 9. To increase or decrease the column width and row height we can use \_\_\_\_\_\_\_\_\_\_\_\_\_\_.
	- i) A mouse
	- ii) The layout tab
	- iii) Both of these
	- iv) None of these
- 10. We can use \_\_\_\_\_\_\_\_\_\_\_\_\_\_\_\_\_ to present information in an organized manner.
	- i) Colour
	- ii) Table
	- iii) Design
	- iv) All of these